**УДК 372.8**

# **МЕТОДИЧЕСКИЕ АСПЕКТЫ ВЫБОРА И ПРИМЕНЕНИЯ ЦИФРОВЫХ ИНСТРУМЕНТОВ ДЛЯ СОЗДАНИЯ ОБРАЗОВАТЕЛЬНЫХ ТЕХНОЛОГИЙ**

### **Шмакова Светлана Борисовна<sup>1</sup> ,**

*e-mail: [s.b.shmakova@mail.ru](mailto:s.b.shmakova@mail.ru),*

*1 Государственное бюджетное учреждение Удмуртской Республики «Лицей № 41», г. Ижевск, Россия*

*Статья посвящена формированию педагогической методики для решения задачи методически обоснованного выбора цифровых образовательных ресурсов и эффективного их применения в образовательном процессе. Предложено построение методики на основе авторского цифрового конструктора урока, структурная модель которого базируется на таксономии Блума и модели планирования результатов и процесса обучения Аллана Каррингтона, адаптированной к условиям российской цифровой среды. Представлены опыт систематизации информационных ресурсов на основе авторского цифрового конструктора урока и демонстрация применения методики на примере создания визуализации учебного назначения в технике инфографики. Проводится анкетирование педагогов Удмуртской Республики различных предметных областей для оценки непосредственного применения цифровых ресурсов. По секторам цифрового конструктора урока демонстрируется пример проведения сравнительного анализа цифровых инструментов по созданию учебной визуализации в технике инфографики. В качестве эмпирического материала использовались результаты выполнения инновационного проекта – Республиканской инновационной площадки на базе ГБОУ УР «Лицей № 41» г. Ижевска, руководителем которого является автор статьи. Предложенное методическое решение к процессам систематизации, выбора и применения цифровых образовательных ресурсов может быть использовано преподавателями для построения образовательных технологий разных типов занятий.*

**Ключевые слова:** инфографика, таксономия Блума, цифровое педагогическое колесо, цифровой конструктор урока, цифровые инструменты

## **METHODOLOGICAL ASPECTS OF DIGITAL TOOLS SELECTION AND APPLICATION FOR CREATING EDUCATIONAL TECHNOLOGIES**

#### **Shmakova S.B.<sup>1</sup> ,**

*e-mail: s.b.shmakova@mail.ru, 1 State budgetary institution of the Udmurt Republic "Lyceum No. 41", Izhevsk, Russia*

*The article is devoted to the forming of a pedagogical methodology for solving the problem of a methodically sound choice of digital educational resources and their effective use in the educational process. It is proposed to create a methodology based on the author's digital lesson constructor, the structural model of which is based on Bloom's taxonomy and Allan Carrington's results planning and learning process model adapted to the conditions of the Russian digital environment. The experience of systematizing information resources based on the author's digital lesson constructor and demonstrating the application of the methodology on the example of creating a visualization of an educational purpose using the infographic technique are presented. A survey of teachers of the Udmurt Republic in various subject areas is being conducted to assess the direct use of digital resources. By sectors of the digital lesson constructor, an example of a comparative analysis of digital tools for creating educational visualization using the infographic technique is demonstrated. As an empirical material, the results of the implementation of an innovative project – the Republican Innovation Platform based on the SBEI UR "Lyceum No. 41" in Izhevsk, headed by the author of the article, were used. The proposed methodological solution to the* 

*processes of systematization, selection and application of digital educational resources can be used by teachers to create educational technologies for different types of classes.*

**Keywords:** infographics, Bloom's taxonomy, digital padagogy wheel, digital lesson constructor, digital tools

**DOI 10.21777/2500-2112-2023-2-27-34**

#### **Введение**

В условиях цифровизации образования появляются новые технические возможности для бы-строго и эффективного создания дидактических пособий к занятиям, что становится особенно актуальным в работе с современным «цифровым поколением», у которого образная картина мира преобладает над интеллектуальной [1, с. 43]. Осведомленность педагогического состава общеобразовательных организаций России о существовании тех или иных цифровых инструментов по созданию визуализации к урокам приобретает особую значимость в связи с переходом на обновленные Федеральные государственные образовательные стандарты (ФГОС) начального общего, основного общего и среднего общего образования (приказы Минпросвещения России № 286 и № 287 от 31.05.2021 г., № 732 от 12.05.2022 г. соответственно). В данных документах приоритетным требованием является формирование у обучающихся навыков и умений, необходимых для работы с информацией, для социальных коммуникаций.

Многообразие существующих цифровых инструментов, недостаточная осведомленность учителя об их функционале, сложность самообучения по данному направлению вызывают необходимость систематизации информационных образовательных ресурсов с учетом типа уроков, уровня мыслительной деятельности обучающихся, индивидуализации процесса обучения, функциональных особенностей цифровых образовательных инструментов. В научной и специальной литературе рассматриваются различные инструментальные средства и цифровые образовательные технологии, позволяющие эффективно решать локальные педагогические задачи. Однако недостаточно проработано научно-методическое обеспечение процесса построения уроков с применением цифровых инструментов, позволяющее систематизировать многообразие существующих цифровых систем и сервисов, формировать трек для выбора эффективных цифровых образовательных ресурсов с учетом характеристик образовательного процесса.

Целью статьи является формирование педагогической методики для решения задачи методически обоснованного выбора цифровых образовательных ресурсов и эффективного их применения в образовательном процессе, демонстрация ее применения на примере создания визуализации учебного назначения в технике инфографики.

В процессе работы применялись методы обработки экспертных знаний, анкетирование, анализ и обобщение источников по теме исследования.

В статье излагаются методические аспекты применения авторского цифрового конструктора урока, построенного на основе таксономии Блума и модели планирования результатов и процесса обучения Аллана Каррингтона, на уровнях мыслительной деятельности обучающихся «понимание» и «создание» на примере создания визуализации учебного назначения в технике инфографики. Данный выбор обусловлен тем, что именно в данных секторах авторской версии модифицированного цифрового колеса (рисунок 1) находится большинство цифровых ресурсов для создания визуализации учебного назначения в технике инфографики. Проводится сравнительный анализ цифровых инструментов по созданию учебной визуализации в технике инфографики на уровнях мыслительной деятельности «понимание» и «создание».

#### **1. Авторский цифровой конструктор урока на основе таксономии Б. Блума**

Анализируемые в данной статье цифровые ресурсы являются частью «цифрового колеса», которое лежит в основе цифрового конструктора урока. Актуализация и анализ эффективности применения цифрового конструктора урока выполняются в рамках инновационного проекта – Республиканской инновационной площадки – с декабря 2021 года на базе ГБОУ УР «Лицей № 41» г. Ижевска, который призван помочь педагогам методически грамотно выстроить урок любого типа с использованием цифровых ресурсов [2, с. 175].

В основе данного цифрового конструктора – модель планирования результатов и процесса обучения австралийского педагога Аллана Каррингтона (2012 г.)'. В течение года проектной командой проводился анализ каждого приложения двух австралийских версий педагогического колеса (2017 и 2021 г.) на предмет наличия данного приложения на русском языке, версии для Android, бесплатного контента. Вместе с этим велось заполнение соответствующей таблицы общего пользования, в которой для каждого приложения подбирался видеогид с записью трансляции экрана по обучению работе с цифровыми ресурсами, также проводился тщательный командный анализ целесообразности включения каждого ресурса в модифицированную версию цифрового колеса. Таким образом, в ходе подробного анализа каждого цифрового ресурса австралийской версии в адаптированную версию вошли только 57 ресурсов.

В течение периода разработки адаптированной версии колеса было добавлено ещё 36 эффективных цифровых ресурсов, в том числе 20 – российских [3, с. 80]. На данный момент авторская версия модифицированного колеса включает в себя 93 цифровых ресурса (рисунок 1).

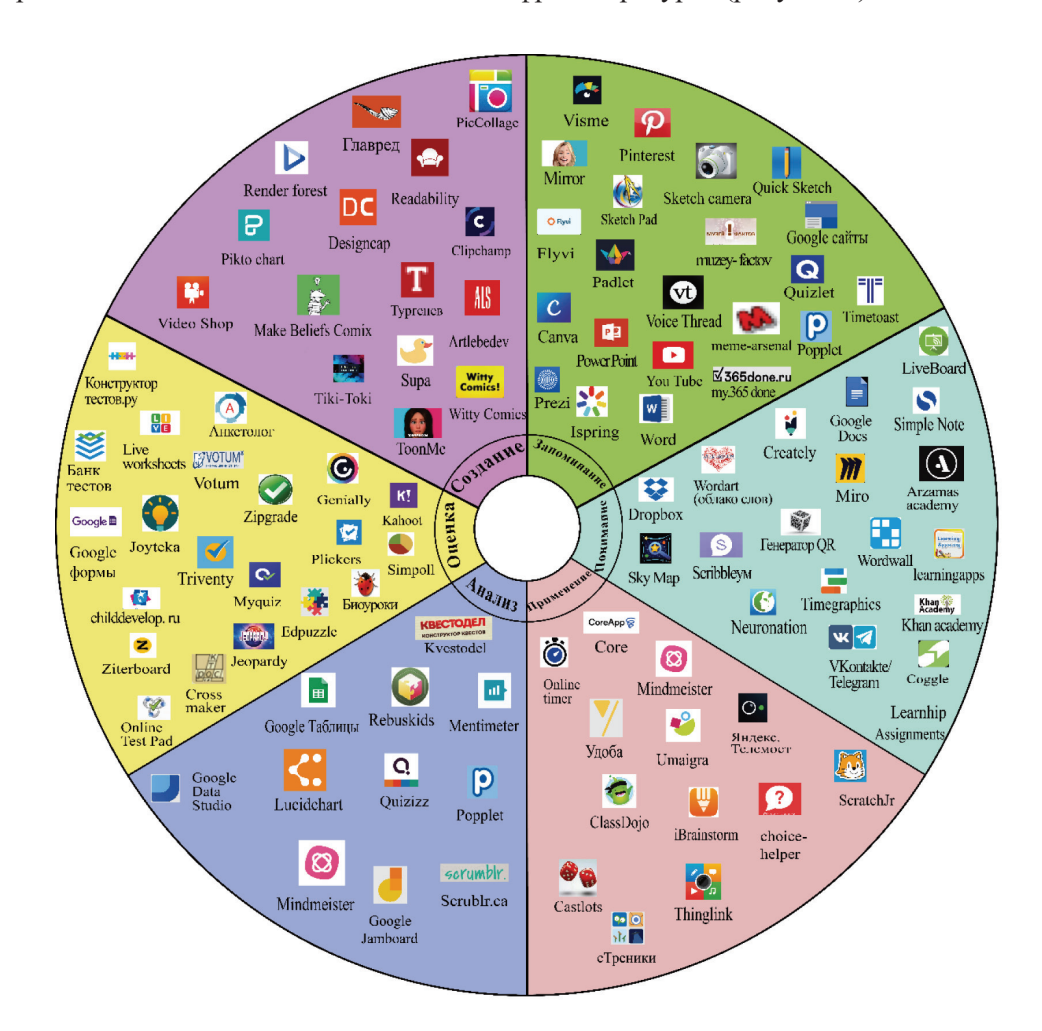

Рисунок 1 – Модифицированное цифровое колесо

Оценка эффективности модели конструктора строится на результатах нескольких диагностик, целью которых является как оценка трудозатрат педагога при подготовке и реализации урока, так и возрастания познавательной активности обучающихся на уроке и улучшения эмоционального отношения обучающихся к учебной деятельности.

<sup>&</sup>lt;sup>1</sup> Carington A. Russian Padagogy Wheel // The Russian speaking world. – URL: [https://designingoutcomes.com/the-russian-padagogy](https://designingoutcomes.com/the-russian-padagogy-wheel)[wheel](https://designingoutcomes.com/the-russian-padagogy-wheel) (дата обращения: 10.04.2023). – Текст: электронный.

**Образовательные ресурсы и технологии. 2023. № 2 (43) 29**

Для оценки непосредственного применения цифровых ресурсов используется метод анкетирования, которое организуется по четырем вариантам анкет [2, с. 176].

#### **2. Основные методы визуализации в образовательном процессе**

В настоящее время нет чёткой классификации методов визуализации, применяемой в образовательном процессе. Более того, исследователи используют различную терминологию для представления авторской классификации. Часто используются термины «методы визуализации», «технологии визуализации», «средства визуализации».

Исходя из общепринятых определений перечисленных понятий (техника, технология, метод, средство) для классификации тех или иных способов учебной визуализации мы будем использовать термин «методы визуализации». В толковом словаре С.И. Ожегова понятие «метод» определяется следующим образом – «способ теоретического исследования или практического осуществления чеголибо»2 . Далее выделим основные методы визуализации учебной информации.

В настоящее время выделяются три основных метода визуализации, применяемые в образовательном процессе: таймлайн, интеллект-карты и скрайбинг [4, с. 25]. Вместе с этим иные исследователи выделяют также инфографику, презентации, опорные конспекты.

В результате опроса 135 педагогов Удмуртской Республики различных предметных областей о частоте использования того или иного метода визуализации в образовательном процессе выявлено, что наибольшую частоту использования имеет метод инфографики – 91 респондент (рисунок 2).

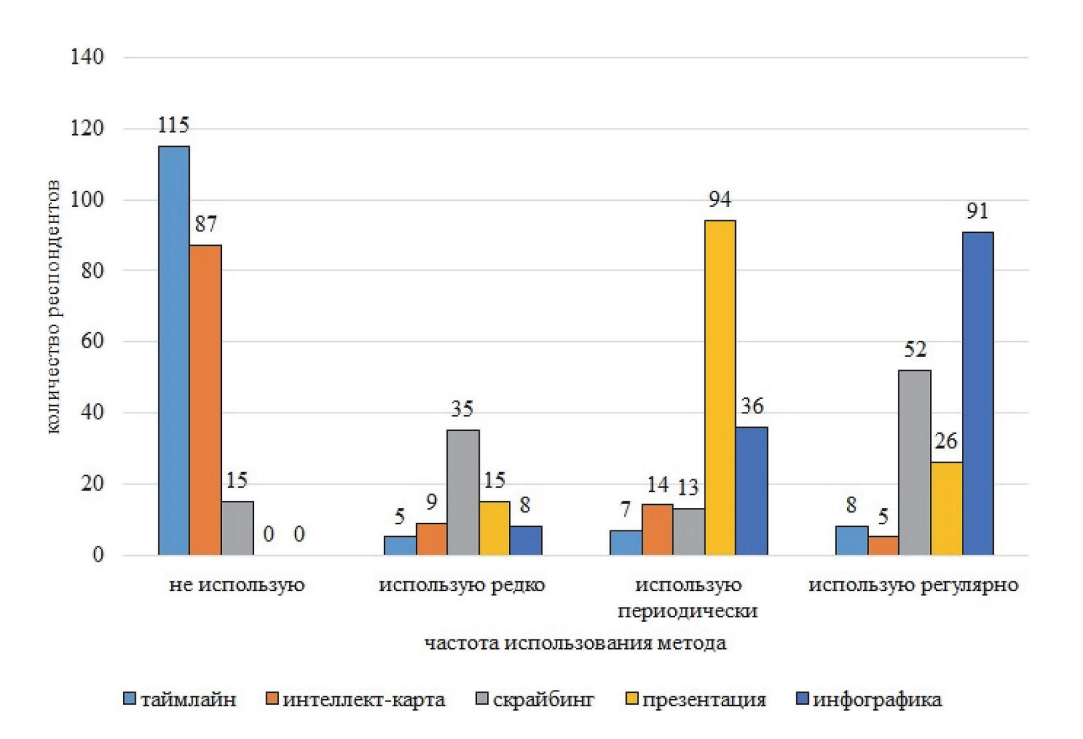

Рисунок 2 – Частота использования различных методов визуализации в образовательном процессе

Анализируя полученные данные, можно констатировать высокую популярность применения именно метода инфографики в образовательном процессе. Разработка инфографики предполагает работу с программным продуктом, а также обработку массива разного рода информации, ее анализ, структурирование, обобщение. Таким образом, качественная инфографика представляет собой визуализированный итог большой аналитической работы [5].

<sup>2</sup>*Ожегов С.И.* Словарь русского языка: Ок. 57000 слов / под ред. чл.-корр. АН СССР Н.Ю. Шведовой. – 17-е изд., стер. – М.: Рус. яз., 1985. – 797 с.

## **3. Определение метода инфографики, обоснование педагогического запроса на применение цифровых инструментов создания инфографики**

Инфографика (от лат. *informatio* – «осведомление», «разъяснение», «изложение») – это графический способ подачи информации, данных и знаний, целью которого является быстрота и четкость преподнесения сложной информации. Это одна из форм информационного дизайна [6]. Более подробное определение дает кандидат искусствоведения В.В. Лаптев: «Инфографика – это область коммуникативного дизайна, в основе которой лежит графическое представление информации, связей, числовых данных и знаний» [7].

В ходе опроса учителя Удмуртской Республики сформировали запрос на применение таких цифровых инструментов, в которых обучающиеся самостоятельно могли бы создавать инфографику – рисовать взаимосвязи, схемы, строить алгоритмы, придумывать символы к объектам. Данный запрос согласуется с приоритетным требованием обновленных ФГОС по формированию у обучающихся навыков и умений работы с информацией. В процессе создания инфографики обучающиеся должны не только самостоятельно добывать информацию, но и обрабатывать ее; не только систематизировать факты, но и наглядно представлять результат систематизации [8, с. 153].

По результатам входного анкетирования 135 учителей Удмуртской Республики в секторе «понимание» и «создание» имеет место низкая осведомленность о наличии эффективных цифровых ресурсов для создания инфографики. Исходя из видов деятельности на данных уровнях мыслительной деятельности, можно предположить, что в секторе «понимание» запрос педагогов касается таких цифровых инструментов, посредством которых инфографику создавал бы сам учитель, а в секторе «создание» – обучающиеся. На наш взгляд, данные виды деятельности можно эффективно реализовать посредством ряда универсальных сервисов: Adobe Photoshop, Flyvi (российский аналог Canva), Creately, Crello (VistaCreate) и Wilda. Перечисленные сервисы находятся в соответствующих секторах авторской версии цифрового колеса (рисунок 1).

## **4. Сравнительный анализ цифровых инструментов по созданию учебной визуализации на основе цифрового конструктора урока**

Необходимо отметить, что все перечисленные сервисы – бесплатные (некоторые из них с возможностью приобретения платных тарифов), но у каждого есть свои особенности (таблица 1). Проанализируем функционал всех перечисленных цифровых ресурсов по таким критериям, как русскоязычность, наличие готовых дизайнерских шаблонов, совместная работа над документом, история изменений и сохранённые копии, экспорт изображения, удобный интерфейс, эффекты и редактирование.

Таблица 1 – Сравнительный анализ сервисов для создания инфографики (результаты проведенной независимой оценки)

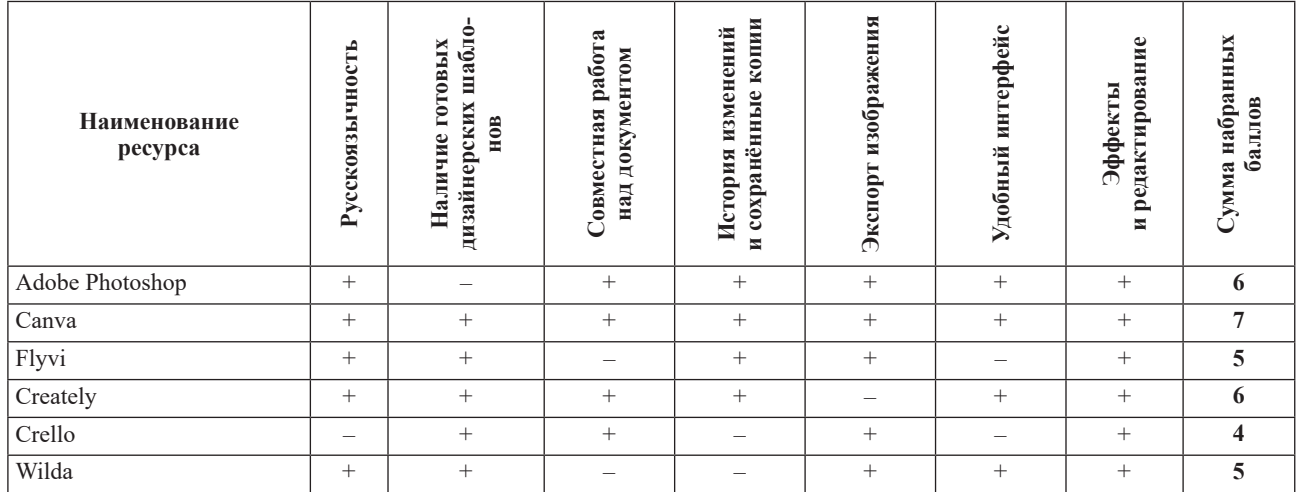

Функционал перечисленных сервисов специфичен, хотя предназначен для осуществления аналогичных действий – создания многофункциональной учебной инфографики (чек-листов, схем, карт, иллюстраций).

Исходя из нашего независимого анализа, по заявленным критериям (таблица 1) максимальное количество баллов набрал ресурс Canva (7 баллов из 7 возможных). Необходимо отметить, что этот популярный ресурс был закрыт на территории России в марте 2022 года в связи с наложением санкций, а исследование и разработка макета цифрового конструктора урока велись до этих событий. В данном исследовании нами был взят его российский аналог Flyvi, который, однако, не является эквивалентным Canva. Отметим также, что по заявленным нами критериям стабильную позицию сохраняет Adobe Photoshop (6 баллов) и Creately (6 баллов). Преимуществом последнего является возможность синхронной работы в режиме реального времени. Однако эта независимая оценка не совпала с результатами итогового анкетирования учителей по вопросам предпочтения использования тех или иных ресурсов.

По результатам итогового анкетирования 135 учителей Удмуртской Республики, систематично использующих авторский цифровой конструктор урока более 1 года (анкетирование проводилось после выдвижения санкций и ресурс Canva в рейтинге не участвовал), самым популярным в использовании ресурсом из перечисленных стал российский ресурс Wilda (98 респондентов), самым непопулярным – Crello (15 респондентов). Общая картина использования анализируемых цифровых ресурсов представлена на рисунке 3. Отметим, что респонденты могли выбрать несколько вариантов ответов.

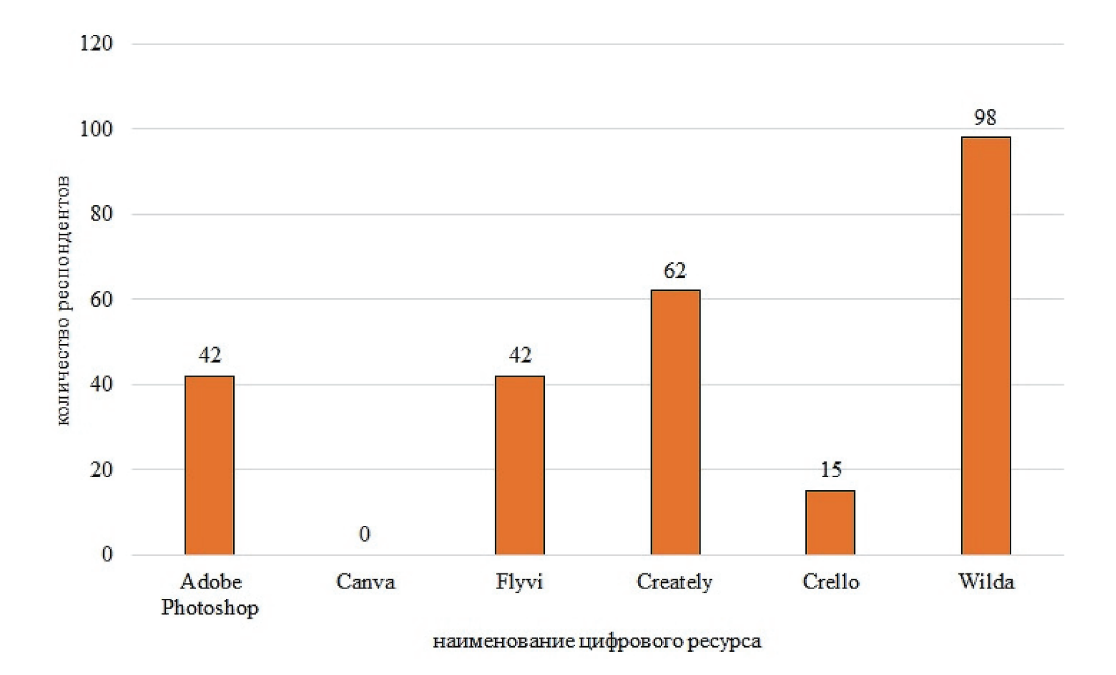

Рисунок 3 – Оценка непосредственного применения цифровых ресурсов учителями Удмуртской Республики

В итоговом анкетировании учителя пояснили свой выбор лидера тем, что ресурс Wilda имеет российское происхождение и позволяет создавать самые разные виды визуализации, используя готовые тематические образцы, шаблоны, либо – с нуля. Сервис позволяет скачивать готовый документ в одном из форматов или публиковать его в сети Интернет как статичный документ или анимированную презентацию. Непопулярность выбора респондентами Flyvi можно объяснить небольшим набором готовых шаблонов, неудобным интерфейсом. Программа Adobe Photoshop, несмотря на её сложный интерфейс, является популярной благодаря своей многофункциональности.

К недостаткам ресурса Crello учителя отнесли сложность перевода с английского языка, сложность инструкции. К недостаткам Creately, который находится на втором месте рейтинга (62 респондента) учителя отнесли узкий функционал: сервис нацелен на создание интеллект-карт, имея при этом узкий универсальный функционал.

#### **Заключение**

В ходе проделанной работы в качестве средства методического обеспечения урока было определено применение авторского цифрового конструктора урока. Участниками эксперимента стали 135 учителей Удмуртской Республики, использующих данную разработку в системе обучения в течение одного года. В ходе проведенных диагностик выявлено, что метод инфографики имеет максимальную частоту использования в образовательном процессе среди других методов визуализации – 91 респондент.

В применении метода инфографики с помощью цифровых инструментов учитывается индивидуализация процесса обучения (творческий подход), формируются метапредметные (креативность, наглядно-образное мышление) и личностные (формирование эмоционального интеллекта при обсуждении полученных визуальных объектов) универсальные учебные действия.

В исследовании был проведен сравнительный анализ цифровых инструментов по созданию учебной визуализации. Результаты проведенной независимой оценки (таблица 1) не совпали с результатами итогового анкетирования учителей по вопросам предпочтения использования тех или иных ресурсов (рисунок 3). Респонденты отдали предпочтение ресурсу, который одновременно отвечал таким критериям, как удобный интерфейс и наличие готовых дизайнерских шаблонов. Это объясняется дефицитом времени учителя как на уроке, так и вне стен образовательной организации, необходимостью оперативной творческой работы. Вместе с этим, особое значение в контексте современной международной ситуации для учителя приобрел фактор отечественного происхождения того или иного ресурса. Данный критерий не был учтён при независимой оценке. В связи с этим перспективой проекта стало создание пула отечественных цифровых инструментов аналогичного назначения.

В результате проведенного исследования выполнен детализированный анализ указанных инструментов визуализации, разработаны соответствующие видеоинструкции ко всем инструментам. Это позволило систематизировать сервисы инструментов, провести анкетирование учителей и получить экспертные оценки по выделенным критериям для отдельных сервисов и инструментов в целом.

В настоящее время перед школой ставится абсолютно новая задача – цифровая трансформация. Необходимо не просто принять ситуацию, но и извлечь из неё максимум пользы: сделать образовательный процесс увлекательным, современным для обучающихся и удобным для педагогов.

## **Список литературы**

1. *Ворошилова Н.В., Толмачева А.В., Кукса Е.Н.* Технологии визуализации в преподавании истории и обществознания // Известия Волгоградского государственного педагогического университета. – 2021. –  $\mathbb{N}$  2 (155). – C. 43–50.

2. *Шмакова С.Б.* Разработка и использование цифрового конструктора урока на основе таксономии Блума // Трансмиссия культурного опыта и социальных практик в эпоху транзитивности: материалы Международной научно-практической конференции (г. Ижевск, 15–18 ноября 2022 г.) / под ред. О.В. Кожевниковой, В.Ю. Хотинец. – Ижевск: Удмуртский университет, 2022. – 275 с.

3. *Савельева М.Г., Шмакова С.Б.* Разработка и использование цифрового конструктора урока на основе таксономии Блума // Вестник Удмуртского университета. Серия: Философия. Психология. Педагогика. – 2023. – Т. 33, вып. 1. – С. 77–86.

4. *Жиркова Т.Н., Корнилов Ю.В.* Визуализация экспериментальных задач по химии в условиях реализации электронного обучения в общеобразовательных организациях // Современное образование: традиции и инновации. – 2016. – № 4. – С. 203–208.

5. *Грушевская В.Ю.* Методика обучения разработке инфографики в педагогическом вузе // Информационно-коммуникационные технологии в образовании. – 2016. –  $N_2$  7. – С. 26–31.

6. *Фролова М.А.* История возникновения и развития инфографики // Вестник ПГГПУ. Информационные компьютерные технологии в образовании. – 2014. – Вып. 10. – С. 135–145.

7. *Лаптев В.В.* Изобразительная статистика. Введение в инфографику. – СПб.: Эйдос, 2012. – 180 с.

8. *Григорьева Н.В.* Инфографика как способ визуализации учебной информации // Алгоритмы высшей школы. – 2019. – № 3 (3). – С. 151–156.

## **References**

1. *Voroshilova N.V., Tolmacheva A.V., Kuksa E.N.* Tekhnologii vizualizacii v prepodavanii istorii i obshchestvoznaniya // Izvestiya Volgogradskogo gosudarstvennogo pedagogicheskogo universiteta. – 2021. –  $\mathcal{N}$  2 (155). – S. 43–50.

2. *Shmakova S.B.* Razrabotka i ispol'zovanie cifrovogo konstruktora uroka na osnove taksonomii Bluma // Transmissiya kul'turnogo opyta i social'nyh praktik v epohu tranzitivnosti: materialy Mezhdunarodnoj nauchno-prakticheskoj konferencii (g. Izhevsk, 15–18 noyabrya 2022 g.) / pod red. O.V. Kozhevnikovoj, V.Yu. Hotinec. – Izhevsk: Udmurtskij universitet, 2022. – 275 s.

3. *Savel'eva M.G., Shmakova S.B.* Razrabotka i ispol'zovanie cifrovogo konstruktora uroka na osnove taksonomii Bluma // Vestnik Udmurtskogo universiteta. Seriya: Filosofiya. Psihologiya. Pedagogika. – 2023. – T. 33, vyp. 1. – S. 77–86.

4. *Zhirkova T.N., Kornilov Yu.V.* Vizualizaciya eksperimental'nyh zadach po himii v usloviyah realizacii elektronnogo obucheniya v obshcheobrazovatel'nyh organizaciyah // Sovremennoe obrazovanie: tradicii i innovacii. – 2016. – № 4. – S. 203–208.

5. *Grushevskaya V.Yu.* Metodika obucheniya razrabotke infografiki v pedagogicheskom vuze // Informacionno-kommunikacionnye tekhnologii v obrazovanii. – 2016. – № 7. – S. 26–31.

6. *Frolova M.A.* Istoriya vozniknoveniya i razvitiya infografiki // Vestnik PGGPU. Informacionnye komp'yuternye tekhnologii v obrazovanii. – 2014. – Vyp. 10. – S. 135–145.

7. *Laptev V.V.* Izobrazitel'naya statistika. Vvedenie v infografiku. – SPb.: Ejdos, 2012. – 180 s.

8. *Grigor'eva N.V.* Infografika kak sposob vizualizacii uchebnoj informacii // Algoritmy vysshej shkoly. –  $2019. - N<sub>2</sub> 3 (3). - S. 151-156.$